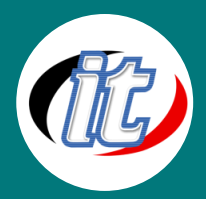

บริษัท ไอทีจีเนียส เอ็นจิเนียริ่ง จำกัด IT GENIUS ENGINEERING CO., LTD. Tel:02-570-8449 Mobile: 088-807-9770และ092-841-7931

Line ID: @itgenius

# Flutter 3 intermediate (ขั้นกลาง)

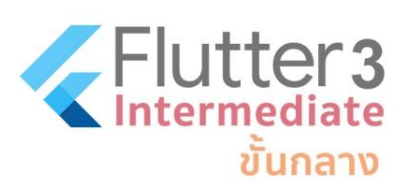

ถ้าจะเริ่มพัฒนาแอพแบบ Cross Platform (รองรับทั้ง Android / iOS) ตัวเลือกที่น่าสนใจ คงเป็นใครไปไม่ได้นอกจาก "Flutter framework" สุดร้อนแรงจาก google ที่เป็นกระแสความ นิยมในหมู่พัฒนาอย่างรวดเร็ว ด้วยความเรียบง่าย ความเร็ว ประสิทธิภาพของแอพพลิเคชั่นที่ ได้ใกล้เคียงกับ Native (การพัฒนาด้วยภาษาเครื่อง) โดยใช้การพัฒนาด้วยภาษาเพียงภาษา เดียวนั่นก็คือ "ภาษา Dart" ที่มีรูปแบบภาษาคล้ายคลึงกับภาษา C และ Java ผสมผสานกับ

JavaScript อีกนิดหน่อย ตัวภาษานับว่ามีความคลาสสิก และความทันสมัยอยู่ในตัว

สำหรับเนื้อหาใน Flutter intermediate (ขั้นกลาง) นี้เป็นการต่อยอดจากพื้นฐาน flutter (flutter for beginner สำหรับผู้เริ่มต้น) เพื่อให้ เรามีความเข้าใจในตัว framework เพิ่มขึ้น ในหลักสูตรนี้เราจะมีการเชื่อมต่อกับส่วน API ที่เราพัฒนาขึ้นมาเองด้วย Laravel framework อย่างง่ายๆ เพื่อให้สามารถทดสอบพัฒนาแอพที่มี process เรียกแสดง เพิ่ม ลบ แก้ไข ข้อมูลร่วมกับฐานข้อมูลผ่าน API ใน flutter ได้อย่างครบถ้วน

ส่วนเนื้อหาอื่นๆ ในคอร์สขั้นกลางนี้ที่น่าสนใจ อีกมากมาย อาทิ การเขียน Responsive & Adaptive User Inferaces การทำ Animation in flutter การทำระบบ Login ด้วย Facebook และ Gmail การเขียน Flutter เรียกใช้งาน Google Map API การใช้ flutter เขียนแอปสแกน Barcode / QRCode อย่างง่าย

## วัตถุประสงค์:

- o เตรียมพร้อม Laravel Rest API for flutter
- o เรียนรู้การออกแบบ Responsive & Adaptive User Inferaces and Apps
- o เรียนรู้การทำงานกับ Animation in flutter
- o การเขียน Flutter CRUD to Laravel API with MySQL
- o การทำงานกับ Firebase Auth with Gmail , Facebook
- o การจัดการ State ด้วย Provider with State Management in flutter
- o การทำงานกับแผนที่ google map ใน Flutter with Google Map API
- o การทำงานกับ QRCode และ barcode ด้วย Flutter with QRCode and Barcode Scan

# กลุ่มเป้าหมาย:

- o นักเรียนนักศึกษา
- o ครู อาจารย์ วิทยากรที่สนใจ
- o นักวิชาการ นักไอที หรือผู้ดูและระบบ
- o ตลอดจนผู้สนใจทั่วไปในการพัฒนาแอพพลิเคชั่นแบบ Cross Platform ด้วย Flutter

## ความรู้พื้นฐาน:

- o พื้นฐานการเขียน flutter มาบ้างเล็กน้อย หรือผ่านหลักสูตร flutter for beginner มาแล้ว
- o มีพื้นฐานภาษา Dart มาบ้าง หากไม่มีจะมีการปรับพื้นฐานให้ก่อนอบรม
- o ไม่จำเป็นต้องเขียนภาษา Swift หรือ Java มาก่อน

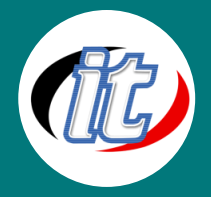

o มีพื้นฐานการใช้งาน Mobile app ทั้ง android และ iOS มาบ้าง

## ระยะเวลาในการอบรม:

o 18ชั่วโมง (3วัน)

## ราคาคอร์สอบรม:

o 9,500 บาท / คน (ราคานี้ยังไม่ได้รวมภาษีมูลค่าเพิ่ม)

## วิทยากรผู้สอน:

o อาจารย์สามิตร โกยม และทีมงาน

# เนื้อหาการอบรม:

# Module 1: เตรียมพร้อม Laravel Rest API for flutter

- o เตรียมเครื่องมือสำหรับการขึ้นโปรเจ็กต์ Laravel 9
- o ขึ้นโปรเจ็กต์ Laravel 9 ตั้งแต่เริ่มอย่างรวดเร็ว
- o ออกแบบฐานข้อมูลสำหรับไว้ทดสอบทำ Rest API
- o เขียน Routing API ใน Laravel
- o เขียน CRUD Rest API ใน Laravel สำหรับการไว้ทดสอบเรียกใช้งานใน Flutter

## Module 2: Responsive & Adaptive User Inferaces and Apps

- o แนวทางการออกแบบ UI หน้าตาของแอพแบบ Responsive & Adaptive
- o การออกแบบหน้าจอให้รองรับทั้ง Tablet และ Mobile
- o การแยกส่วน Component การออกแบบและการเรียกใช้งานอย่างมีประสิทธิภาพ
- o การปรับแก้ปัญหาที่เกิดขึ้นจากการออกแบบรองรับหลายขนาดหน้าจอ

## Module 3: Animation in flutter

- o แนวคิดและรูปแบบการใช้งาน Animation ใน Google Flutter
- o การเขียน Animation ให้กับการเปลี่ยนหน้า Screen
- o การใช้งาน AnimationController, Tween, Implicit animations
- o การทำงานกับ Hero animations
- o ประยุกต์ใช้ Animation กับโปรเจ็กต์ตัวอย่าง

## Module 4: Flutter CRUD to Laravel API with MySQL

- o นำ API ที่เขียนไว้ใน Laravel มาใช้งานใน Flutter
- o ติดตั้ง Package สำหรับเรียกใช้งาน HTTP ลงใน Flutter project
- o เขียน Service สำหรับการเชื่อมต่อ API ใน flutter

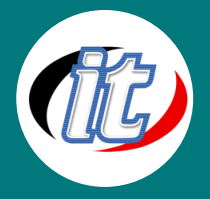

- o เรียกแสดงข้อมูลจาก API ใน ListView พร้อมปรับแต่งประสิทธิภาพ
- o สร้าง UI การเพิ่มข้อมูลจาก Flutter ไปยัง API ที่เตรียมไว้
- o สร้าง UI และเขียนการทำงานส่วนแก้ไข (update) ข้อมูลจาก flutter ไปยัง API
- o สร้างส่วนการลบข้อมูลจาก flutter ไปยัง API
- o ปรับแต่งการแสดงผลให้เหมาะสมกับอุปกรณ์ขนาดหน้าจอต่างๆ

## Module 5: Firebase Auth with Gmail, Facebook

- o เข้าใช้งาน Firebase Console
- o เขียนส่วนการทำงานกับ Auth with Gmail ใน firebase
- o ทำระบบ Auth ด้วย Facebook (facebook login) ใน firebase ด้วย flutter
- o ปรับแต่งแก้ปัญหาและปรับแต่งการแสดงผลใน flutter ให้เรียบร้อย

#### Module 6: Provider with State Management in flutter

- o เรียนรู้ปัญหาการจัดการ State Management ใน flutter เบื้องต้น
- o การจัดการปัญหา state ด้วย Provider สำหรับผู้เริ่มต้น
- o การแยกส่วน class การทำงานของ provider ให้เหมาะสมต่อการเรียกใช้งานในโปรเจ็กต์ขนาดใหญ่ขึ้น

## Module 7: Flutter with Google Map API

- o เตรียม Google Map API Key สำหรับการใช้งานใน flutter
- o ติดตั้ง Package พื้นฐานใน flutter เพื่อเรียกใช้ google map
- o เขียนการเรียกแสดงผล google map ใน flutter
- o เขียนปักหมุด (marker) พร้อมแสดงรายละเอียดใน flutter
- o เรียกใช้งานค่าพิกัด lat,lon จาก API มาแสดงผลใน google map

## Module 8: Flutter with QRCode and Barcode Scan

- o ออกแบบ UI สำหรับการเรียก Scan QR/Barcode
- o ติดตั้ง package สำหรับการใช้งาน QR/Barcode ใน flutter
- o เขียนส่วนการทำงานกับการเปิดกล้องและแสกน
- o รับค่าการ Scan ส่งข้อมูลผ่าน API ที่เตรียมไว้
- o แก้ปัญหาและปรับแต่งการทำงานกับส่วนหน้าจอการ scan

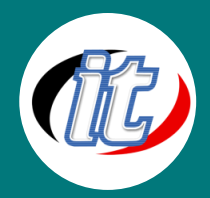

บริษัท ไอทีจีเนียส เอ็นจิเนียริ่ง จำกัด IT GENIUS ENGINEERING CO., LTD. Tel:02-570-8449 Mobile: 088-807-9770และ092-841-7931

Line ID: @itgenius